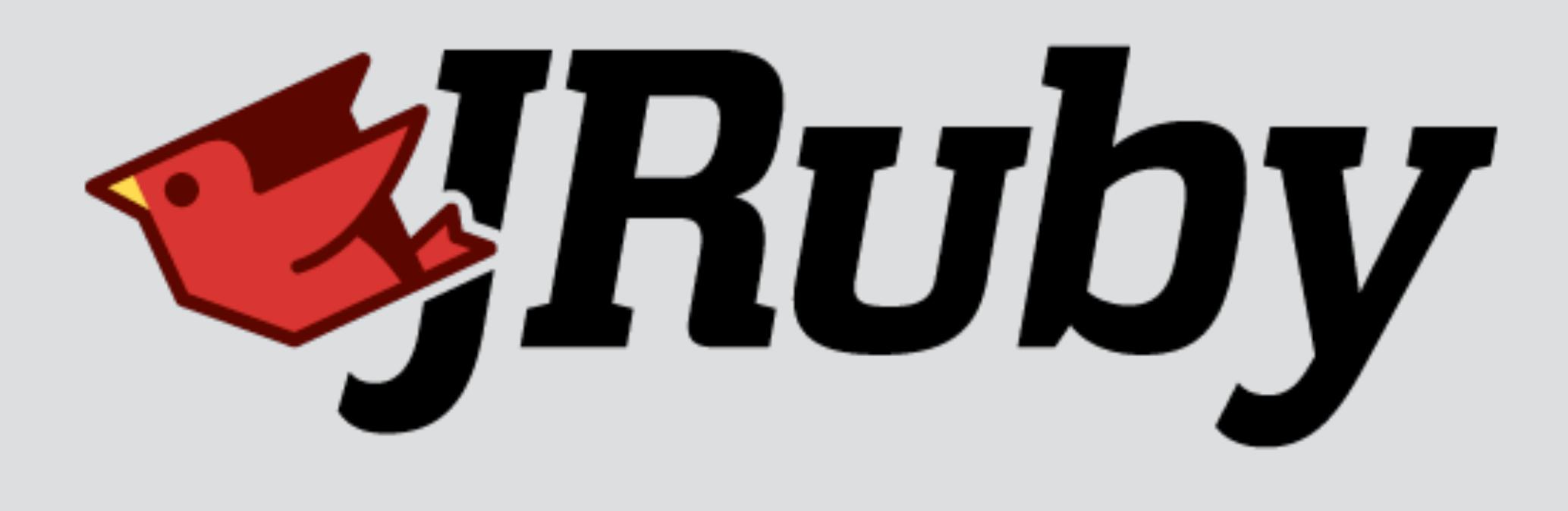

### Ruby on the Modern JVM

### Who Am I

- Charles Oliver Nutter
- @headius(@mastodon.social)
- [headius@headius.com](mailto:headius@headius.com)
- JRuby developer since 2004
- Full-time JRuby and JVM language advocate since 2006
- Excited to be here complaining about JVM once again

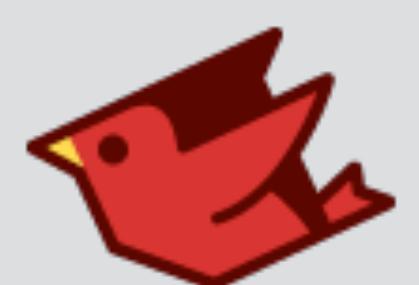

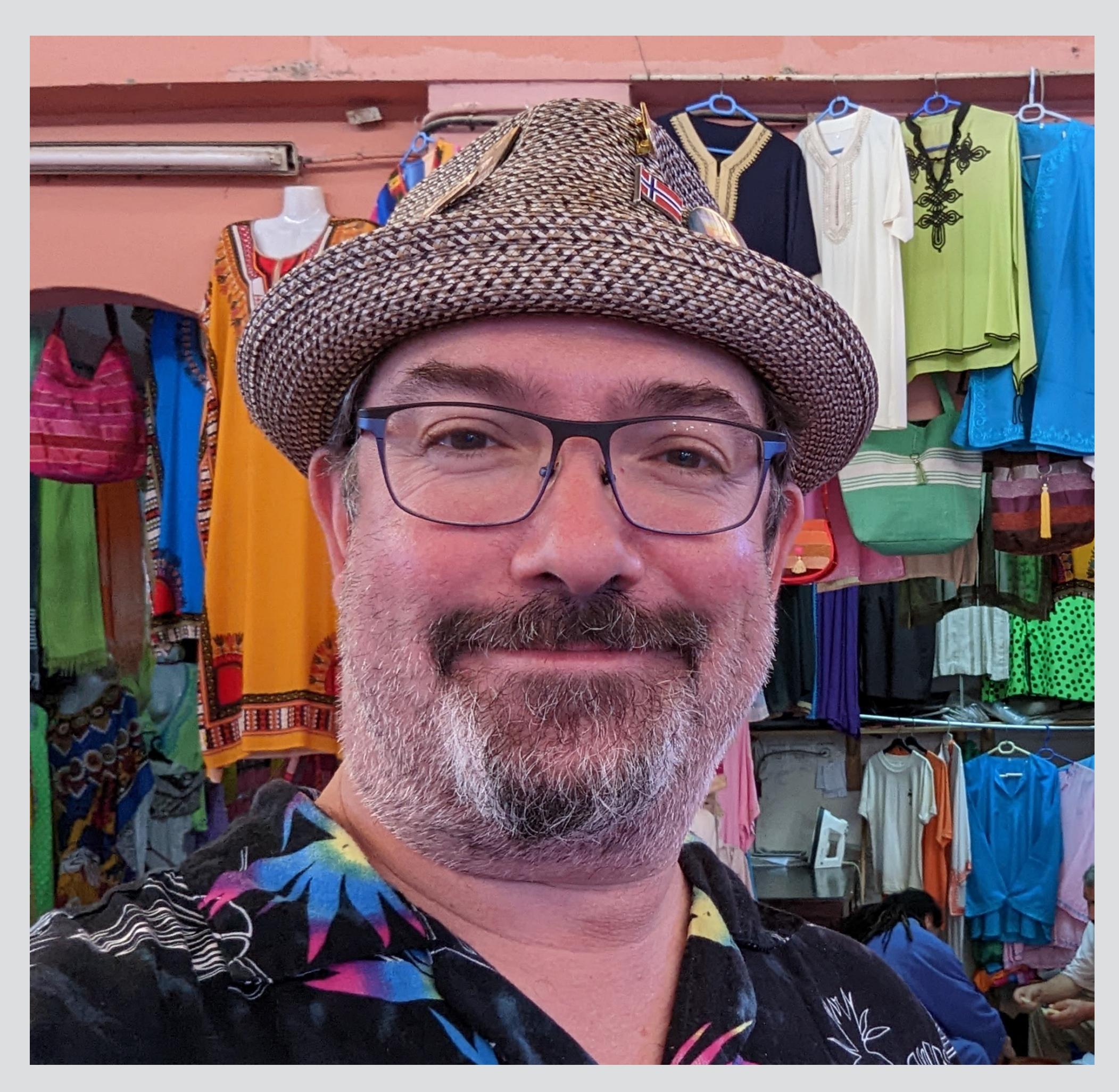

### Q/A

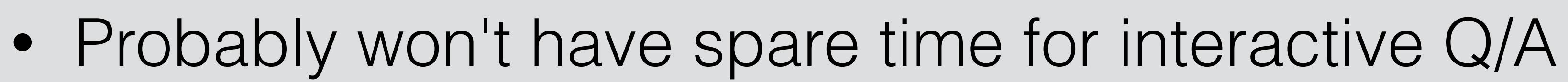

- Post in FOSDEM Java Matrix room and I will answer
- Or find me other ways

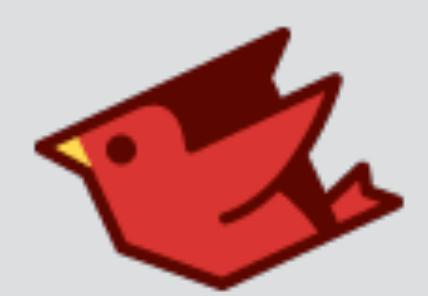

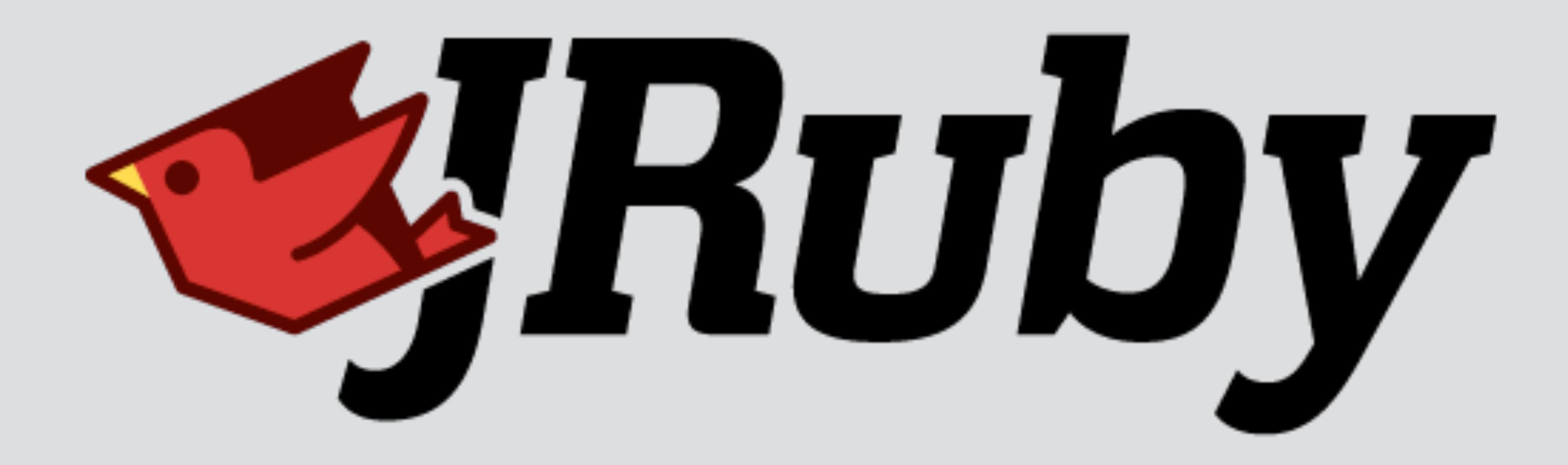

### JRuby

- Ruby language for the JVM
	- Next release drops Java 8 for 17 or 21 minimum
- In development since 2001, running Rails since 2006
- Only widely-deployed alternative Ruby
- Most successful off-platform JVM language?

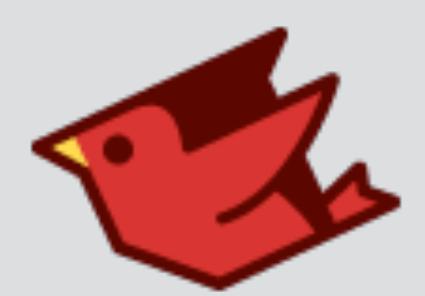

### Riding the Rails

- Almost nothing worked in JRuby ca. 2005
- We started with basic tools and filled in the blanks
- Minimal compliance tests available so we ran everything we could
- And we quickly ran into challenges adapting Ruby to JVM
	- Now the fun starts  $\bullet$

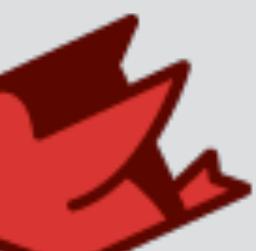

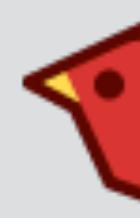

# Challenges of Ruby on JVM

- Strings, encodings, regular expressions
- POSIX IO, native library requirements
- Dynamic everything
- Coroutines/microthreads/fibers
- Startup and warmup time

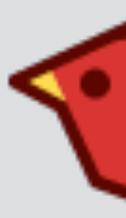

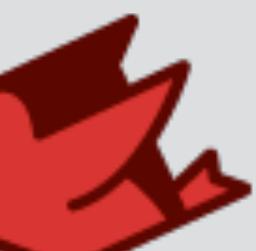

## Challenges help us grow

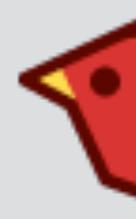

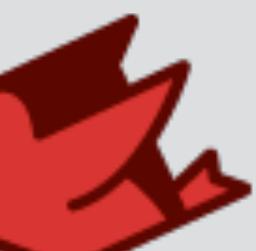

### Strings and Regex

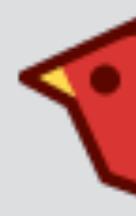

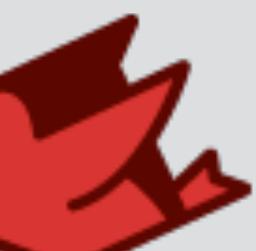

# Regular Expressions

- Heavily used throughout Ruby
- Java's Regex crashes on some expressions (e.g. /(a|b)\*/)
- We tried every Java regex engine we could find
	- JRegex was the best for Java String
	- Java String was eventually insufficient

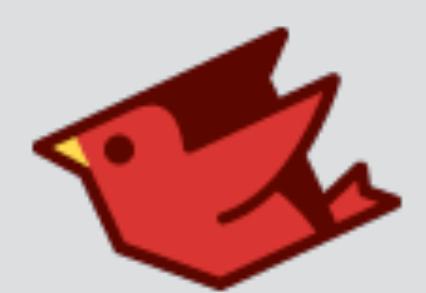

 $$$  jruby -w -e 'java.util.regex.Pattern.matches("(a|b) $*$ ", "a"  $*$  10000 + "b")' Error: Your application used more stack memory than the safety cap of 2048K. Specify  $-J-Xss#HH#k$  to increase it  $(HHH# = cap size in KB)$ . java.lang.StackOverflowError

at java.util.regex.Pattern\$Loop.match(java/util/regex/Pattern.java:5074) at java.util.regex.Pattern\$GroupTail.match(java/util/regex/Pattern.java:5000) at java.util.regex.Pattern\$BranchConn.match(java/util/regex/Pattern.java:4878) at java.util.regex.Pattern\$BmpCharProperty.match(java/util/regex/Pattern.java:4134) at java.util.regex.Pattern\$Branch.match(java/util/regex/Pattern.java:4914) at java.util.regex.Pattern\$GroupHead.match(java/util/regex/Pattern.java:4969) at java.util.regex.Pattern\$Loop.match(java/util/regex/Pattern.java:5078) at java.util.regex.Pattern\$GroupTail.match(java/util/regex/Pattern.java:5000) at java.util.regex.Pattern\$BranchConn.match(java/util/regex/Pattern.java:4878) at java.util.regex.Pattern\$BmpCharProperty.match(java/util/regex/Pattern.java:4134) at java.util.regex.Pattern\$Branch.match(java/util/regex/Pattern.java:4914) at java.util.regex.Pattern\$GroupHead.match(java/util/regex/Pattern.java:4969) at java.util.regex.Pattern\$Loop.match(java/util/regex/Pattern.java:5078) at java.util.regex.Pattern\$GroupTail.match(java/util/regex/Pattern.java:5000) at java.util.regex.Pattern\$BranchConn.match(java/util/regex/Pattern.java:4878) at java.util.regex.Pattern\$BmpCharProperty.match(java/util/regex/Pattern.java:4134)

...

### Joni

### • Java Oniguruma ported from C by Marcin Mielżyński

- Bytecode-based register machine, no stack issues
- byte[] matching (also ported to char[] for Nashorn)
- Pluggable character encodings, grammars
- <https://github.com/jruby/joni>

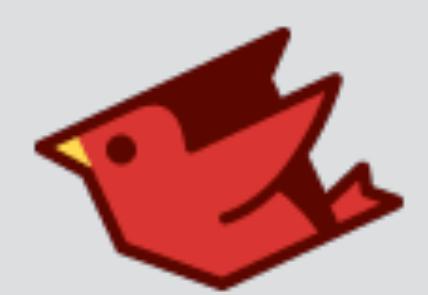

# One String to Rule Them All

- Ruby's String is a byte[] plus an Encoding
	- Mutable by default
	- "Binary" is considered an encoding (ASCII-8BIT)
- Emulating this with java.lang.String was impossible
	- Implemented our own String and Encoding logic
	- Complicates interop with Java

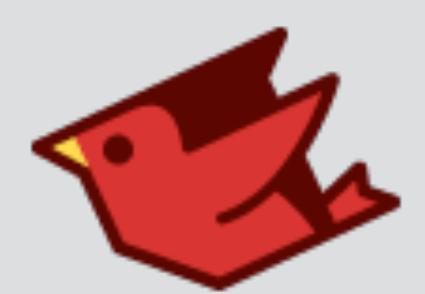

## JCodings

- byte<sup>[]</sup>-based character encoding and transcoding framework
	- Ported from CRuby's own "multilingualization" backend (M17N)
- All major encodings supported, plus most weird ones
- https://github.com/jruby/jcodings

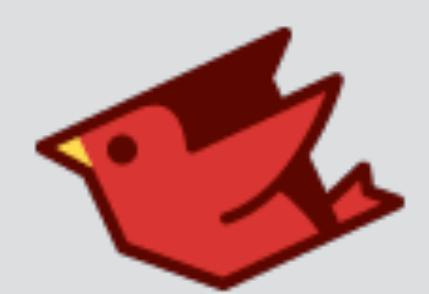

# JVM Today: Strings and Regex

- Java's String moved from char [] to byte []
	- Only ISO-8859-1 or UTF-16 supported
	- Lower cost for ASCII strings from Ruby, but UTF-8?
- java.util.Regex still blows stack
	- No plans to replace it?

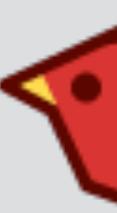

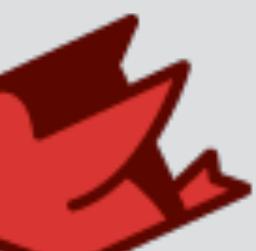

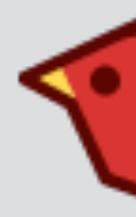

### Dynamic Language JIT

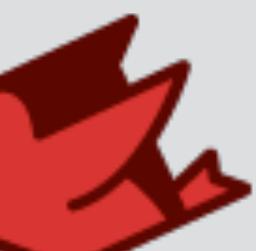

## JIT Compiler

- Interpretation worked, but was much too slow
	- All state on heap, no inlining of code, JVM could not optimize
- First mixed-mode JIT on JVM, first native JIT for Ruby
	- After N calls, translate AST to bytecode
	- JVM picks it up and does its thing
- Typically class-per-method

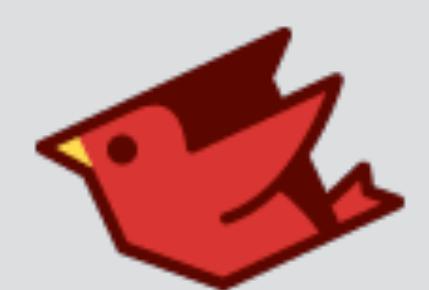

# New Compiler Design

- 2009-2015: Subramaniam Sastry helps us write a new compiler
	- Background in C++ optimizing compilers
- New Intermediate Representation (IR) based on traditional design
	- Register machine with basic blocks, operands, CFA/DFA
- Bytecode JIT got simpler, IR did most of the work

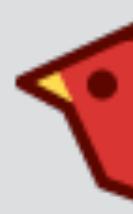

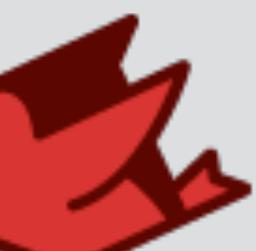

### Invokedynamic

- Introduced in Java 7, steadily improving perf and scaling
- Extensive use throughout JRuby
	- Bytecode is mostly invokedynamic calls
	- "Torture test" for indy performance
- Key to JRuby's higher performance vs CRuby

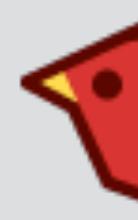

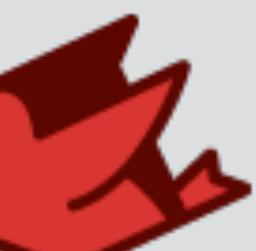

# Indy on Java 8, 11, 17

### Times faster than JRuby Java 8 no indy

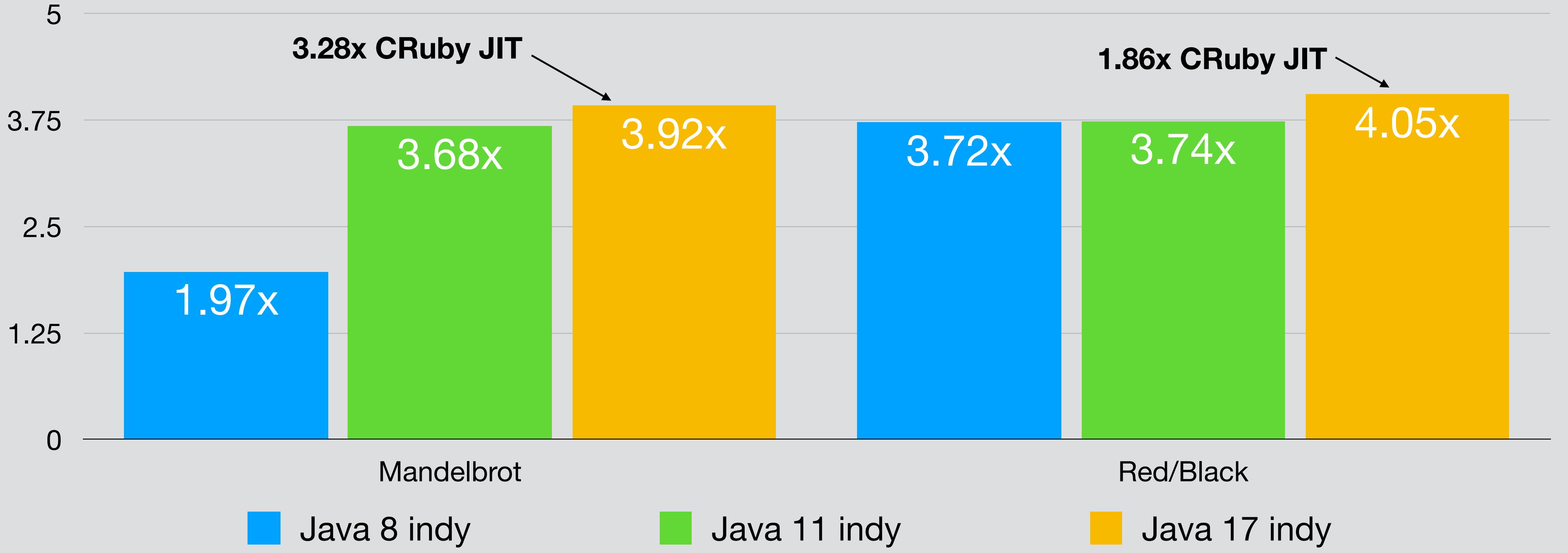

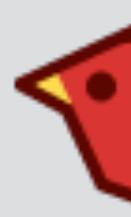

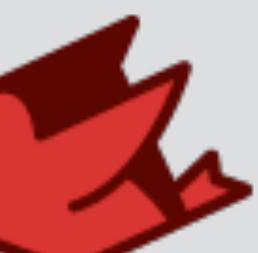

# Indy + Graal JIT?

### Times faster than JRuby Java 8 no indy

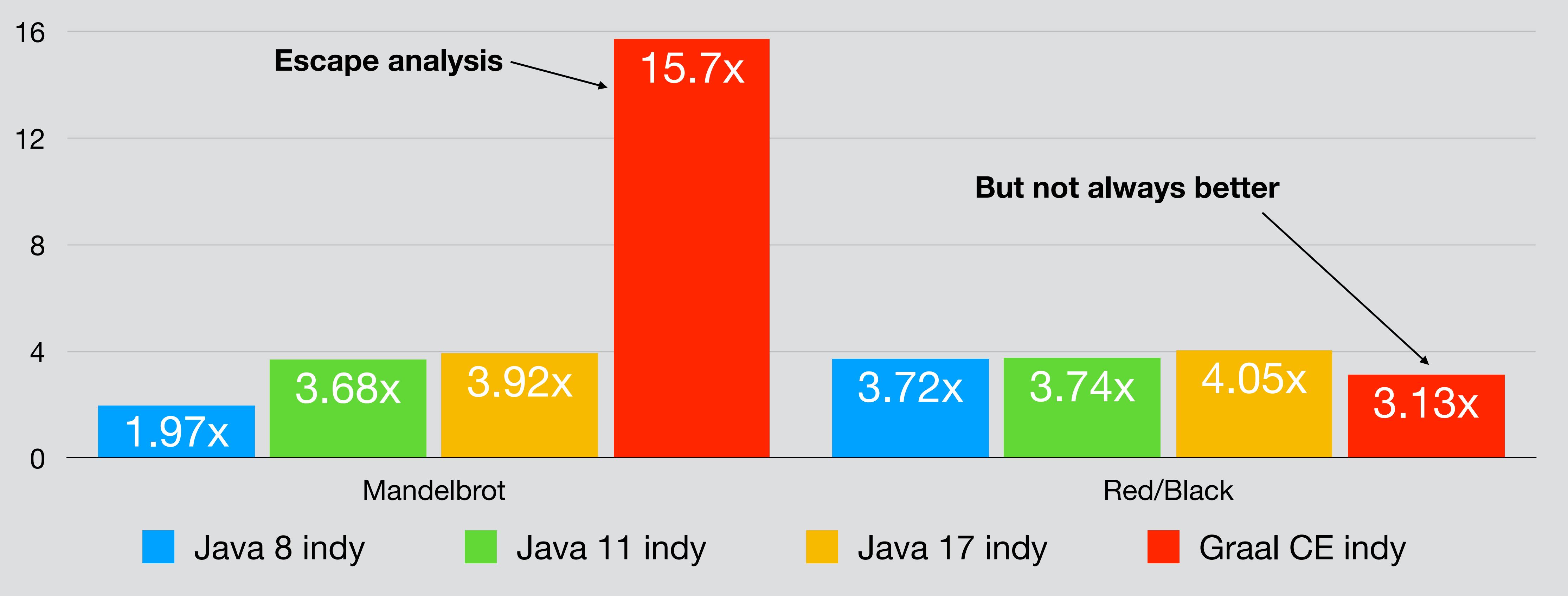

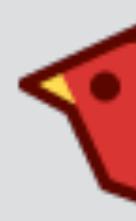

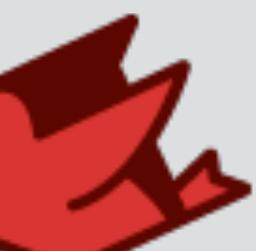

## JVM Today: Dynamic Lang JIT

- Class-per-method is still extremely heavyweight
	- Big part of why we defer compilation
	- Limits our ability to specialize code
- Indy is working very well
	- Tricky to use but we have utility libs that help
- More exotic call sites coming soon

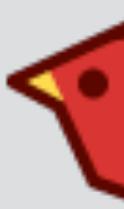

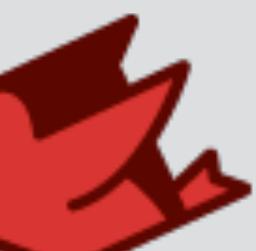

### Native Interop

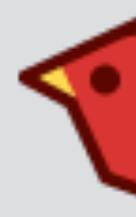

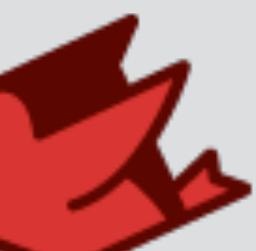

### Native Interop

- CRuby prefers JNI-like extensions
	- Too invasive, exposing VM guts
- JRuby introduces the Java Native Runtime (JNR)
	- Tools for binding and calling native libraries
	- <https://github.com/jnr>
- FFI Ruby API ported to JRuby

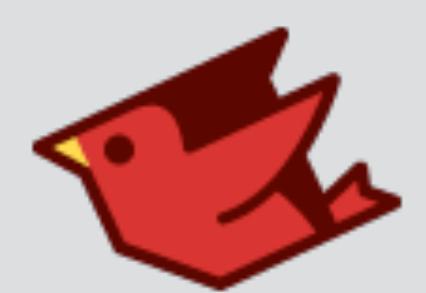

### Java Native Runtime

- jffi: JNI wrapper around libffi
	- libffi: loading, calling C libraries dynamically
- jnr-ffi: user API for binding and calling C libraries
- jnr-posix: common POSIX functions bound with jnr-ffi
- jnr-enxio: nonblocking native IO bound with jnr-ffi
- jnr-unixsocket: UNIX sockets using jnr-enxio, jnr-ffi
- jnr-process: posix\_spawn with selectable native channels

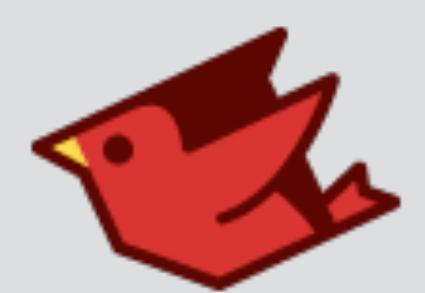

### Ruby FFI

**class Timeval <** FFI::Struct layout :tv\_sec **=>** :ulong, :tv\_usec **=>** :ulong **end**

**module** LibC **extend** FFI::Library ffi\_lib FFI::Library**::**LIBC attach\_function :gettimeofday, **[** :pointer, :pointer **]**, :int **end**

t **=** Timeval**.**new LibC**.**gettimeofday(t**.**pointer, **nil**)

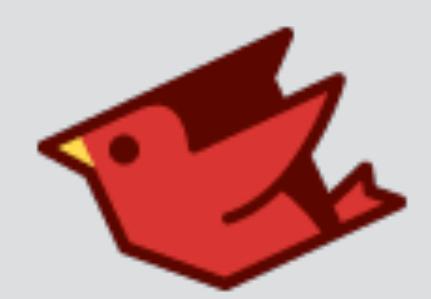

### JVM Today: Native Interop

- Foreign Function and Memory API (Project Panama)
- Independent benchmarks show great promise
	- JNR used to be fastest, now it's Panama
- jextract could finally make FFI easy
	- Currently prototyping Ruby magic to wrap jextract
- 

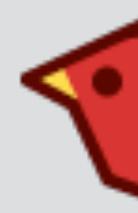

• JNR backend work already happening! (Michel Trudeau @Oracle)

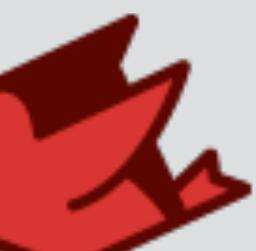

- Writing bindings using FFI is still challenging
	- Parameter sizes, struct layout, in and out values, pointers
	- Platform differences
- jextract could help generate Ruby FFI calls
	- Same metadata, different wrapper

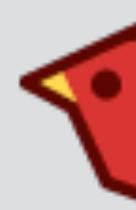

# jextract + Ruby magic

//point.h struct Point2d { double x; double y; }; double distance(struct Point2d);

```
Point2d.x$set(point, 3d);
Point2d.y$set(point, 4d);
distance(point);
```
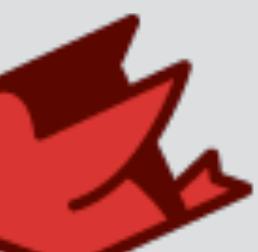

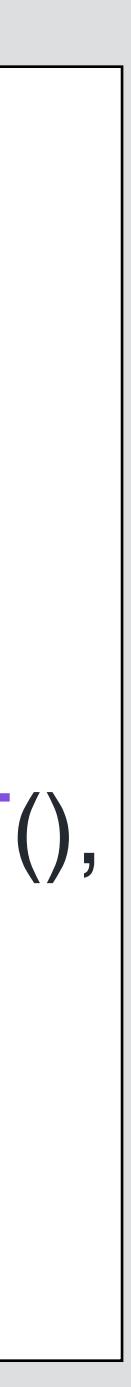

```
import java.lang.foreign.*;
import static org.jextract.point_h.*;
import org.jextract.Point2d;
```
var session = MemorySession.openConfined(); MemorySegment point = MemorySegment.allocateNative(Point2d.\$LAYOUT(), session);

### SQLite JDBC Adapter

- Java DataBase Connectivity (JDBC) wrapper around SQLite
	- Used by JRuby for ActiveRecord, Sequel
- Java Native Interface (JNI) currently, limits throughput
- Proof-of concept Panama-based version being tested

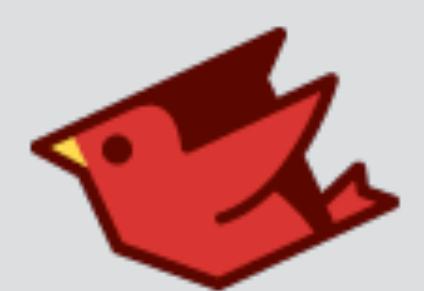

# Prism: Ruby Language Parser

- Simple C library for parsing Ruby that we can share
- JRuby migrating to it, nearly done
	- Nearly all nodes implemented, 20% faster baseline startup
- Using JNR... Panama faster?
- Also exploring Prism as WASM
	- Run on Chicory when no native lib available (it works!!!)

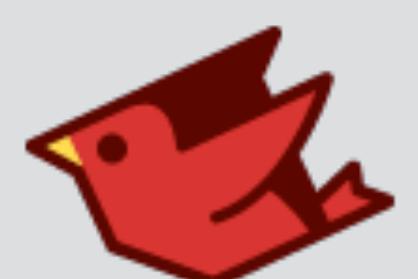

# Lightweight Threads

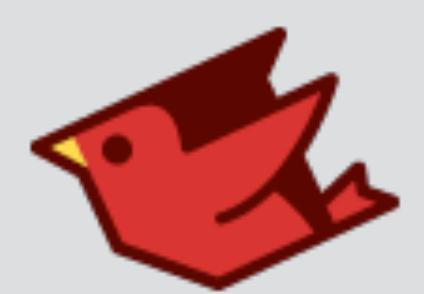

# Lightweight Threads

- Ruby 1.9 introduced coroutine-like Fiber
	- Single native thread drives several fibers
	- Context switch is voluntary and explicit
- Recently, push toward structured concurrency
	- Auto-reschedule on blocking IO, locks, etc

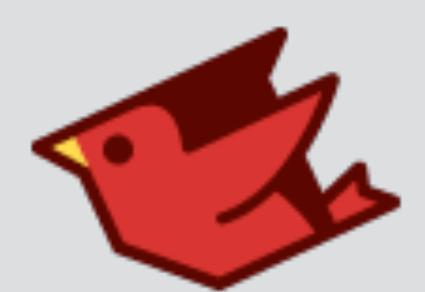

## Fibers on JRuby

- Without a coroutine API, all were native threads
	- Heavy, limited number, slow context-switch
- Ruby Enumerator#next aggravates this
	- Driving external iterator with internal iteration requires Fiber
- Structured concurrency nearly impossible
	- Thousands of fibers intended for small operations

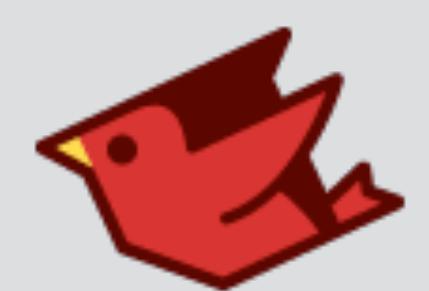

# **Execution Execution flow**

etc

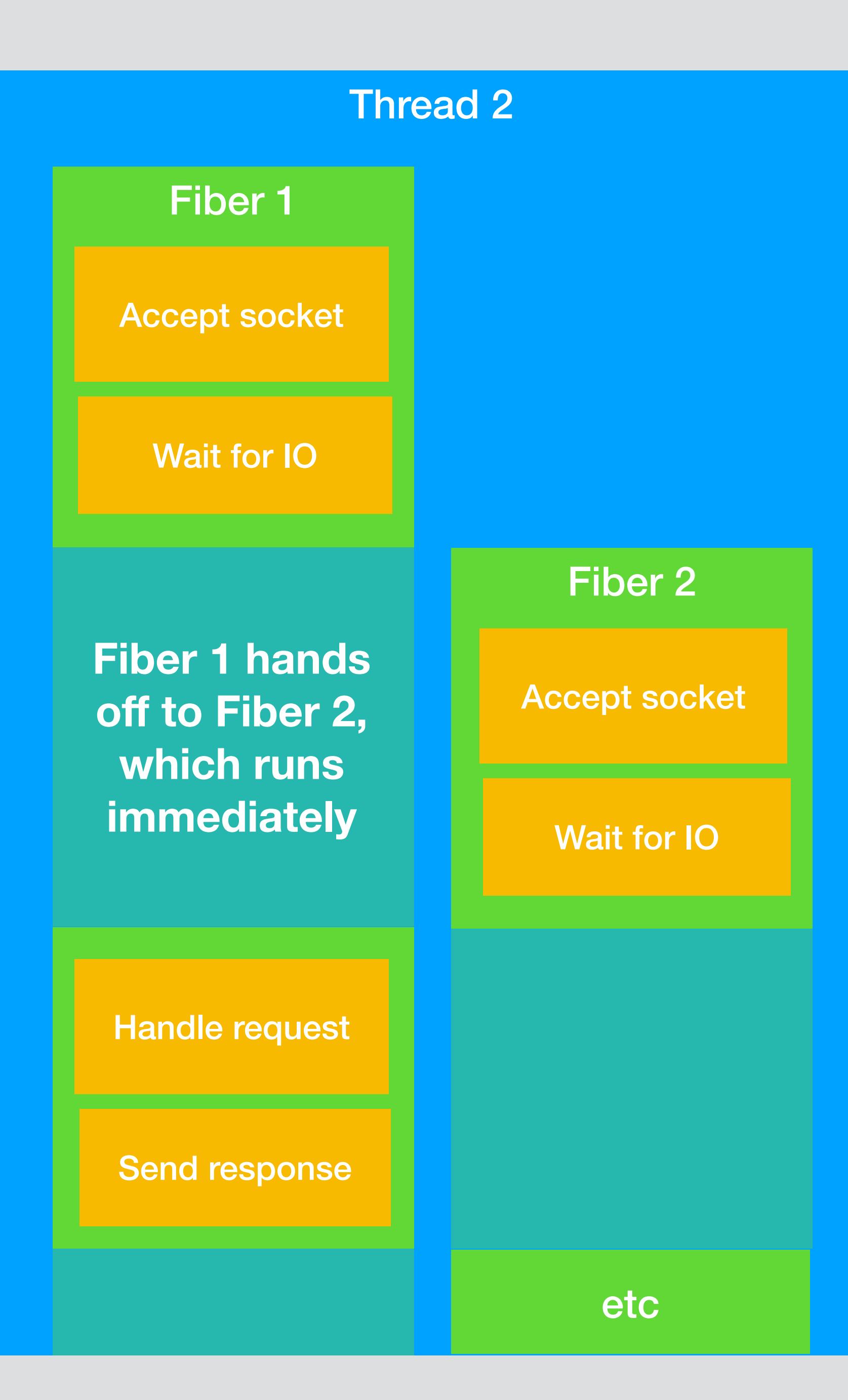

Thread 1

Accept socket

Wait for **IO** 

Thread gets descheduled from CPU but still waiting for IO

Handle request

Send response

### 5.times do t = Time.now

 # create 100k fibers ary =  $100_000$ .times.map { Fiber.new { } }

 # resume and complete 100k fibers ary.each(&:resume)

 p Time.now - t end

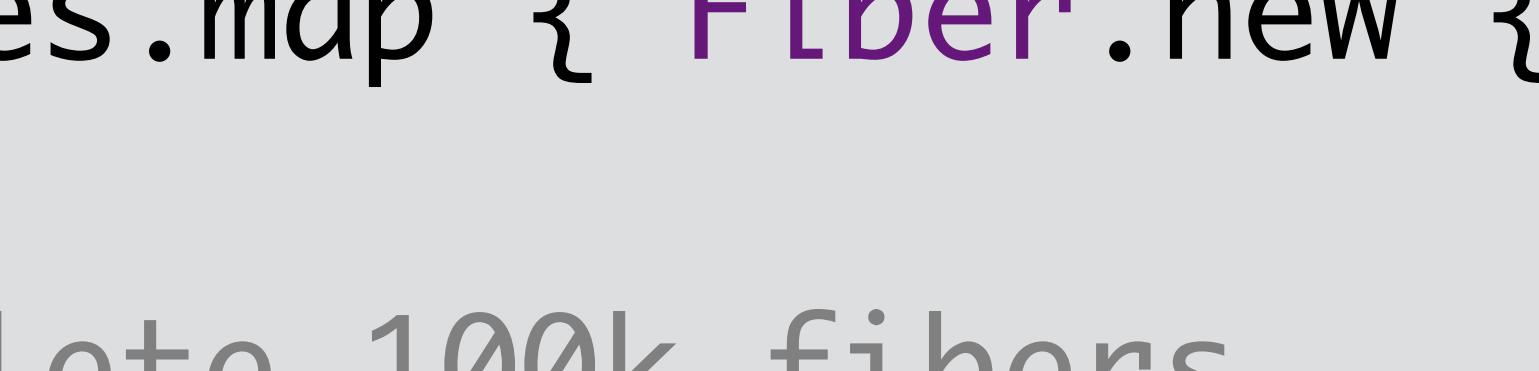

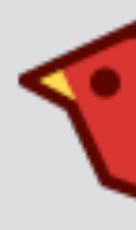

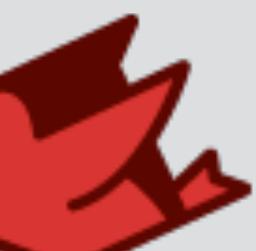

\$ jruby fiber\_test.rb [7.603s][warning][os,thread] Attempt to protect stack guard pages failed (0x00007fc240a00000-0x00007fc240a04000).  $#$ 

# A fatal error has been detected by the Java Runtime Environment: # Native memory allocation (mprotect) failed to protect 16384 bytes for

- # memory to guard stack pages  $#$
- # An error report file with more information is saved as:
- # /home/headius/work/jruby/hs\_err\_pid75149.log  $#$
- # If you would like to submit a bug report, please visit:
- # https://bugreport.java.com/bugreport/crash.jsp #

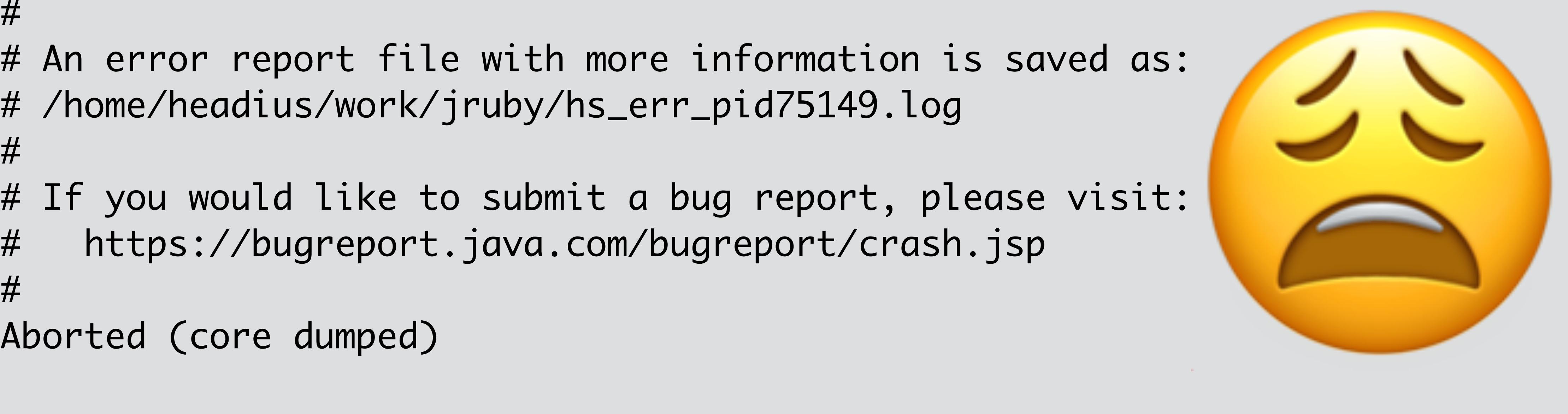

## JVM Today: Virtual Threading

- Project Loom "Virtual threads"
	- User-mode threading
	- JVM handles scheduling
	- Thread does not have to pause
- Perfect analog for Ruby's Fibers
- Already integrated in JRuby

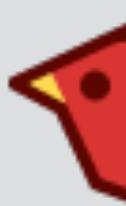

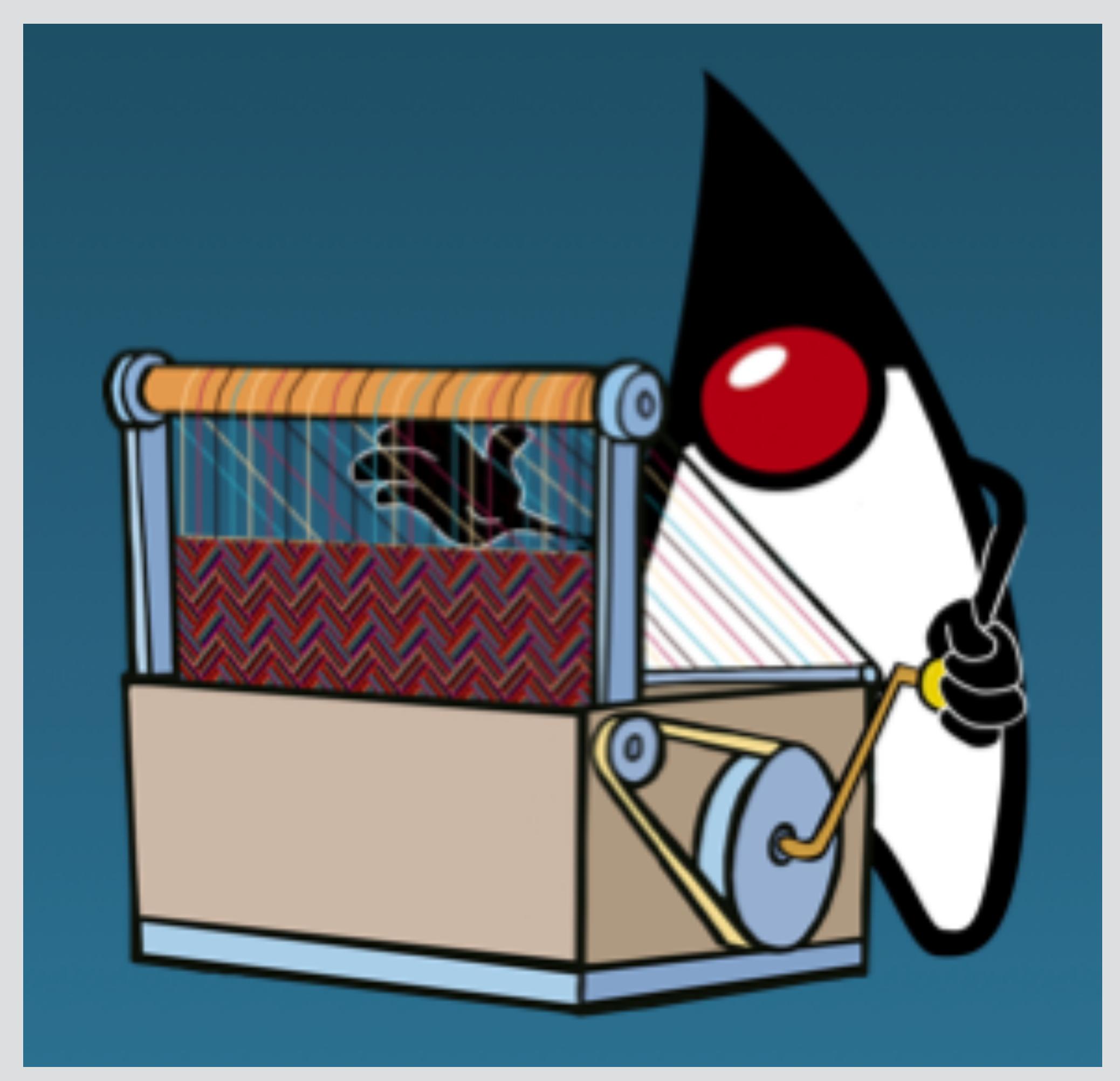

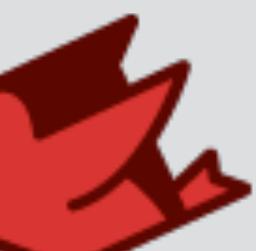

### jruby/ext/fiber/ThreadFiber.java index 6dda30cffa..e6f8803d6b 100644 --- a/core/src/main/java/org/jruby/ext/fiber/ThreadFiber.java +++ b/core/src/main/java/org/jruby/ext/fiber/ThreadFiber.java

while (!retried) {

### try {

 $+$  .

runtime.getFiberExecutor().execute(()  $\rightarrow$  { Thread.ofVirtual().start(()  $\rightarrow$  {

context.setFiber(data.fiber.get());

diff --git a/core/src/main/java/org/jruby/ext/fiber/ThreadFiber.java b/core/src/main/java/org/

@@ -281,7 +281,7 @@ public class ThreadFiber extends RubyObject implements ExecutionContext {

```
ThreadContext context = runtime.getCurrentContext();
context.useRecursionGuardsFrom(data.parent.getContext());
```
### Create 10k fibers, resume and complete each (x86\_64)

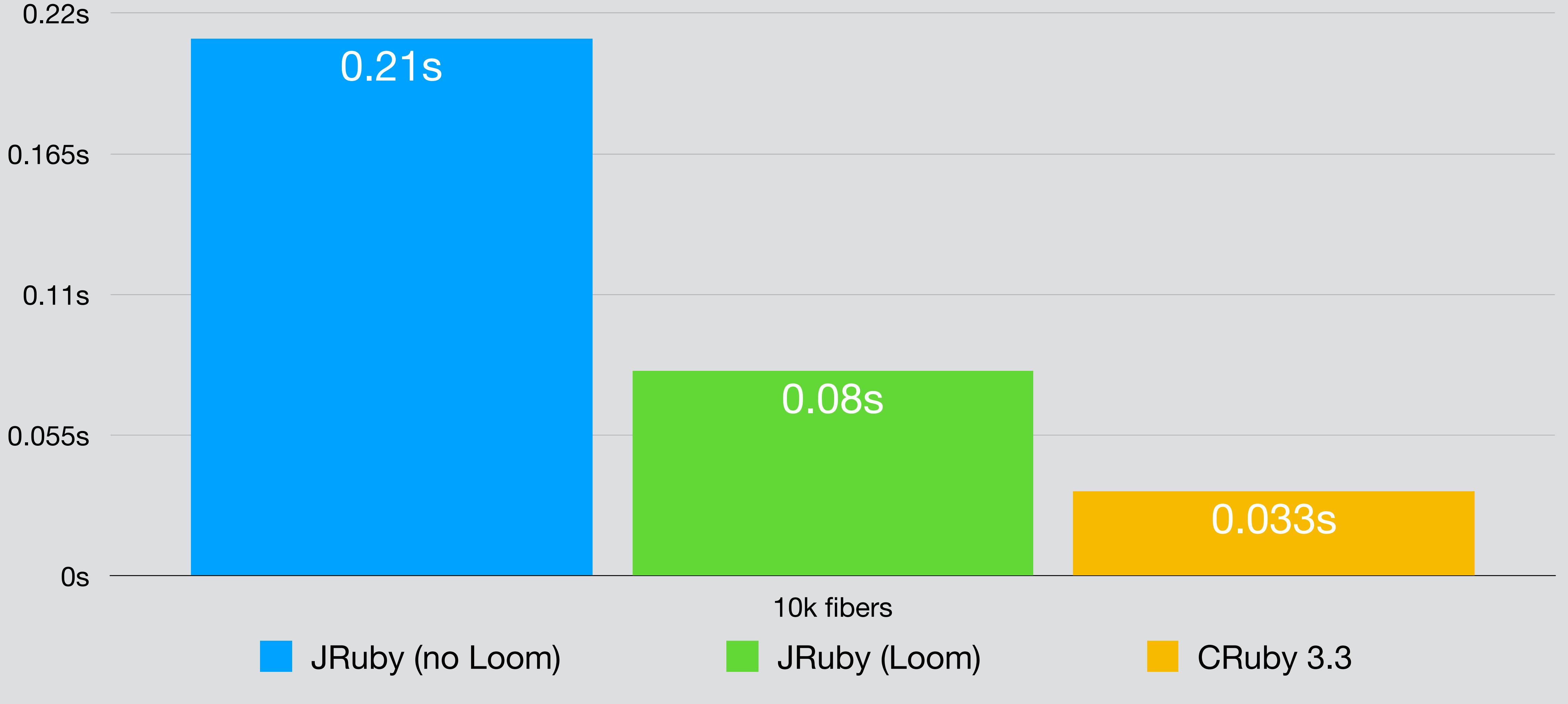

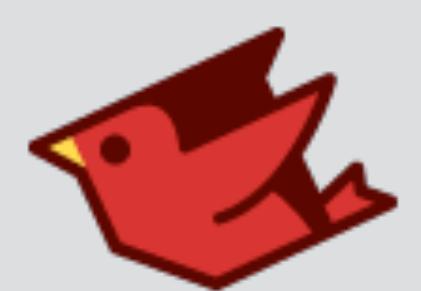

### Create 10k fibers, resume and complete each (Apple M1)

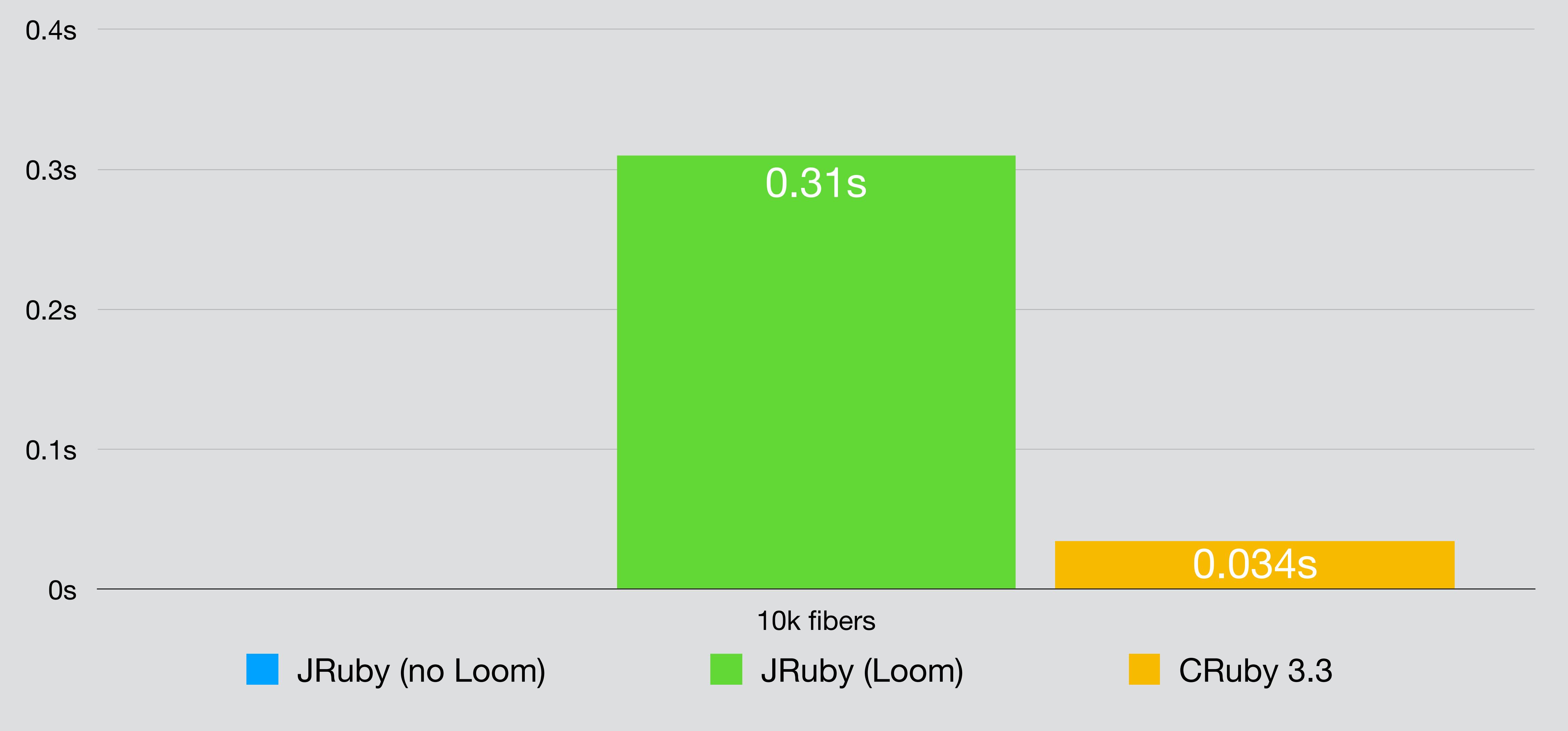

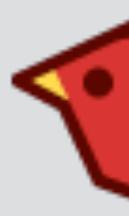

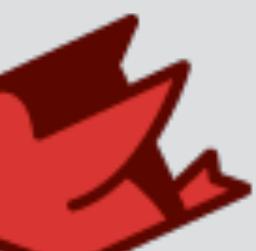

## Startup and Warmup

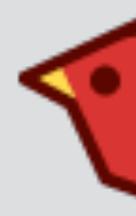

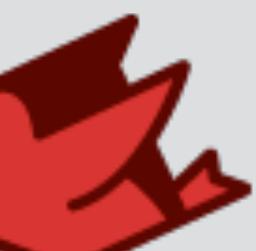

## Startup and Warmup

- JVM is not designed to start up quickly
	- Most of core JDK starts in interpreter
	- Long tail to optimize code and reach peak performance
- JRuby makes it harder
	- Interpreting Ruby initially, interpreter is interpreted by JVM
	- Lazy compile to bytecode, bytecode is interpreted by JVM

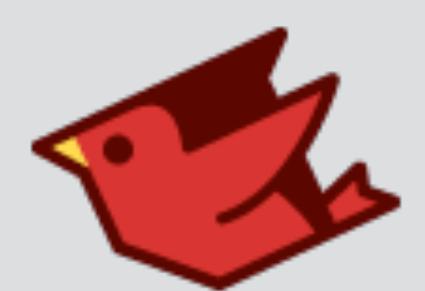

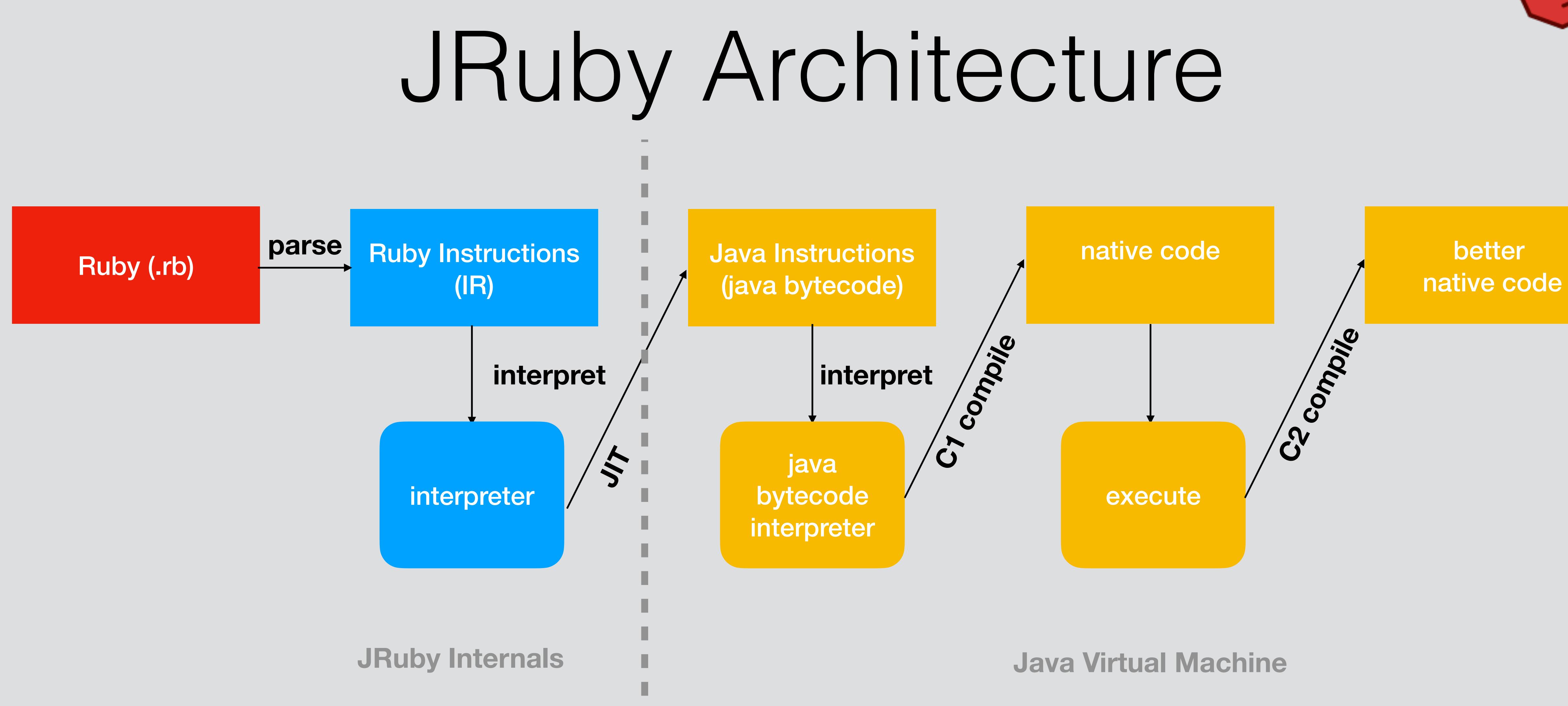

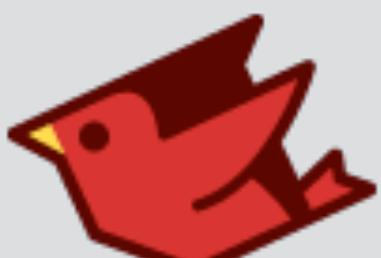

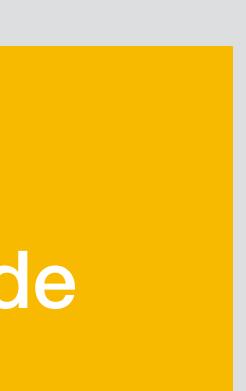

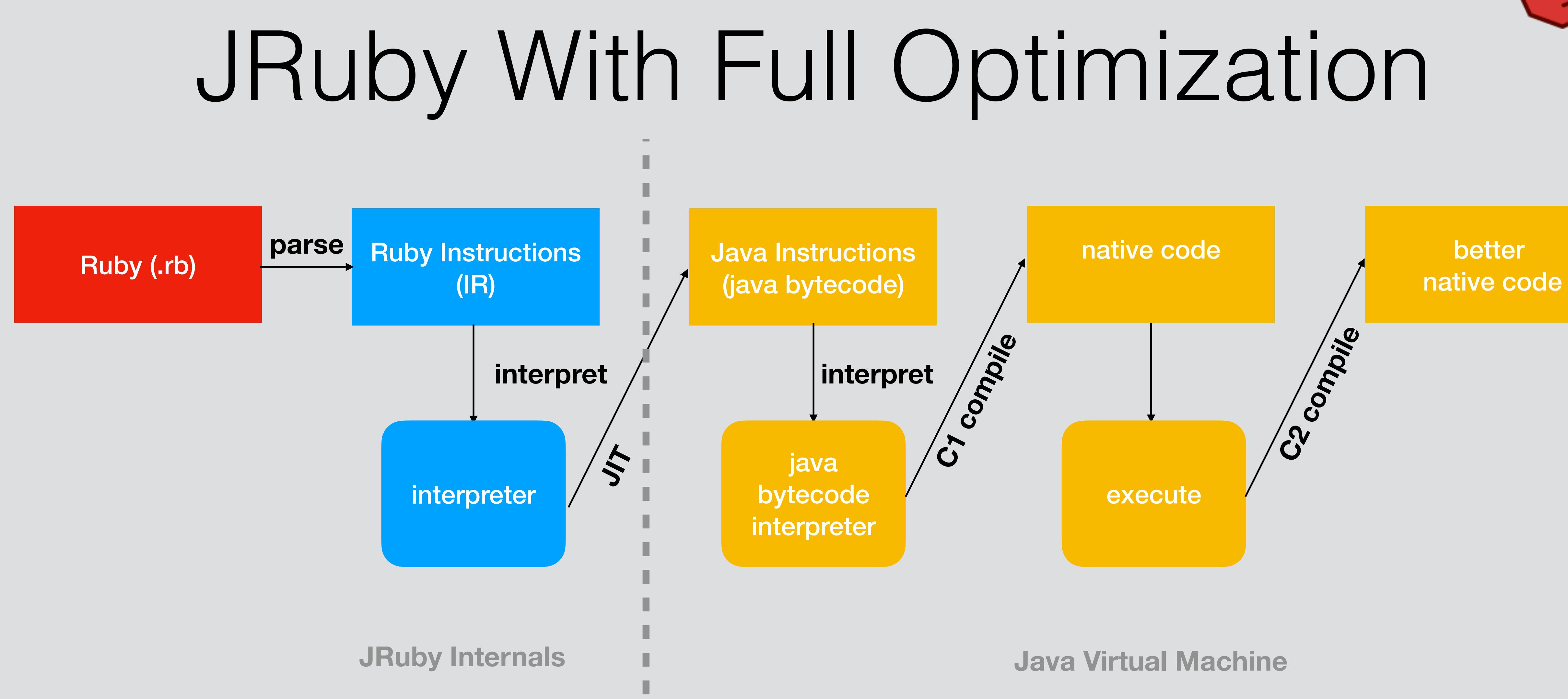

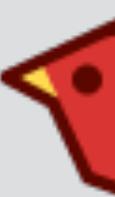

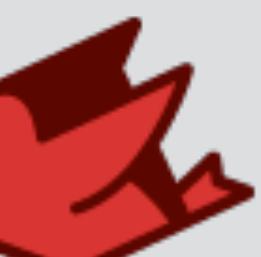

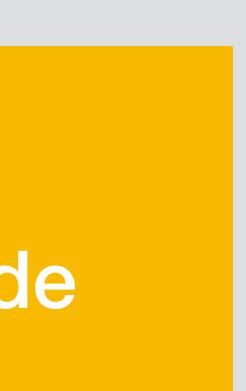

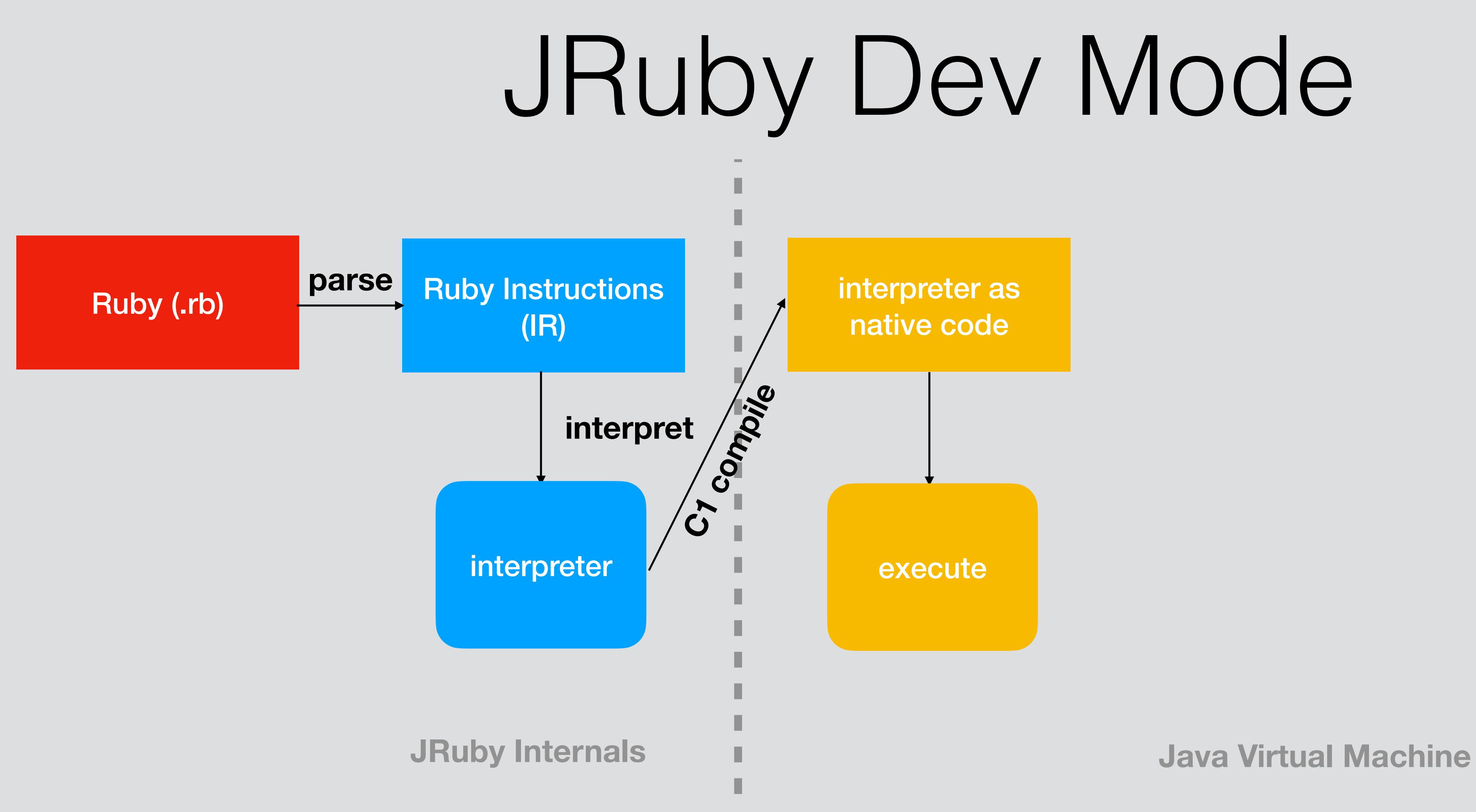

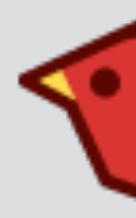

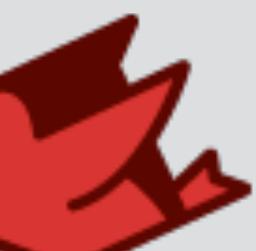

## Ahead-of-time Compilation?

- Maybe we can start with native code?
- GraalVM Native Image is a well known option
	- But completely disables dynamic features of JVM!
- Project Leyden hopefully works better?

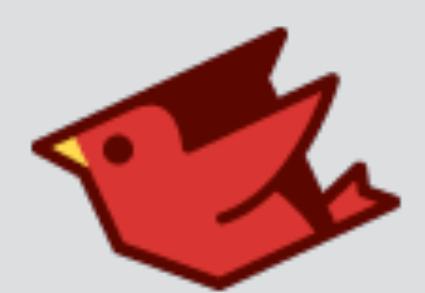

# JVM Today: Startup/Warmup

- Checkpointing most likely solution short-term
	- CRIU: Checkpoint and Restore in Userspace
	- CRaC: OpenJDK support for checkpoint and restore
	- Cross-platform possible?
- We want Leyden to work, willing to help
	- JRuby requires bytecode JIT, invokedynamic today

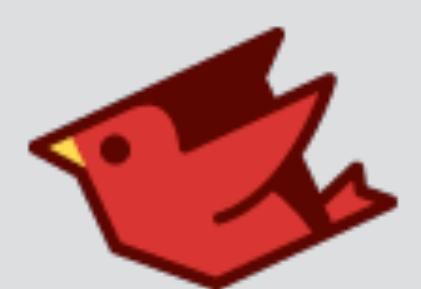

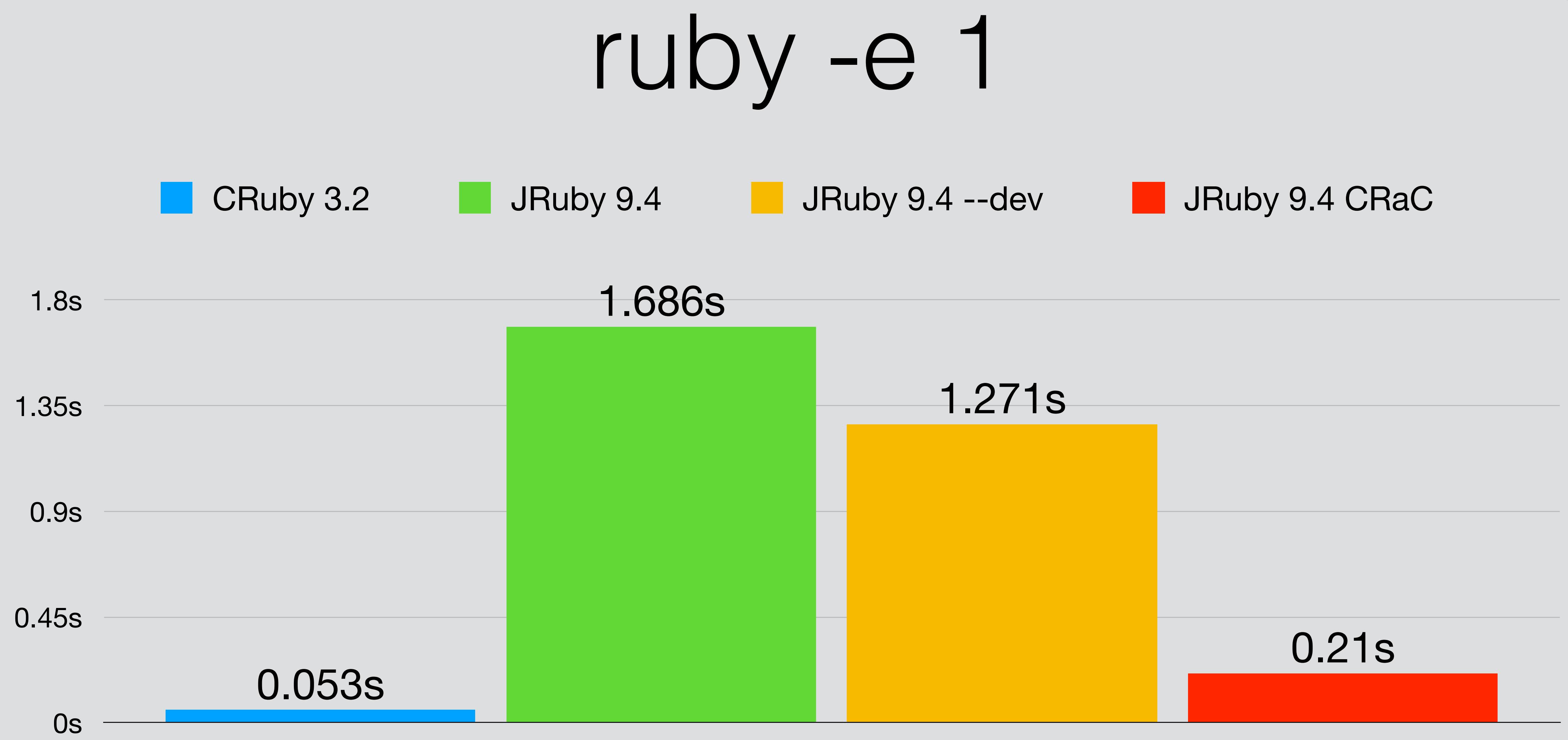

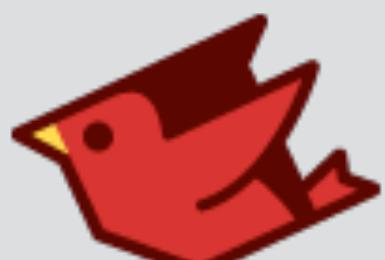

rails new testapp --skip-bundle

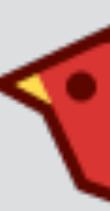

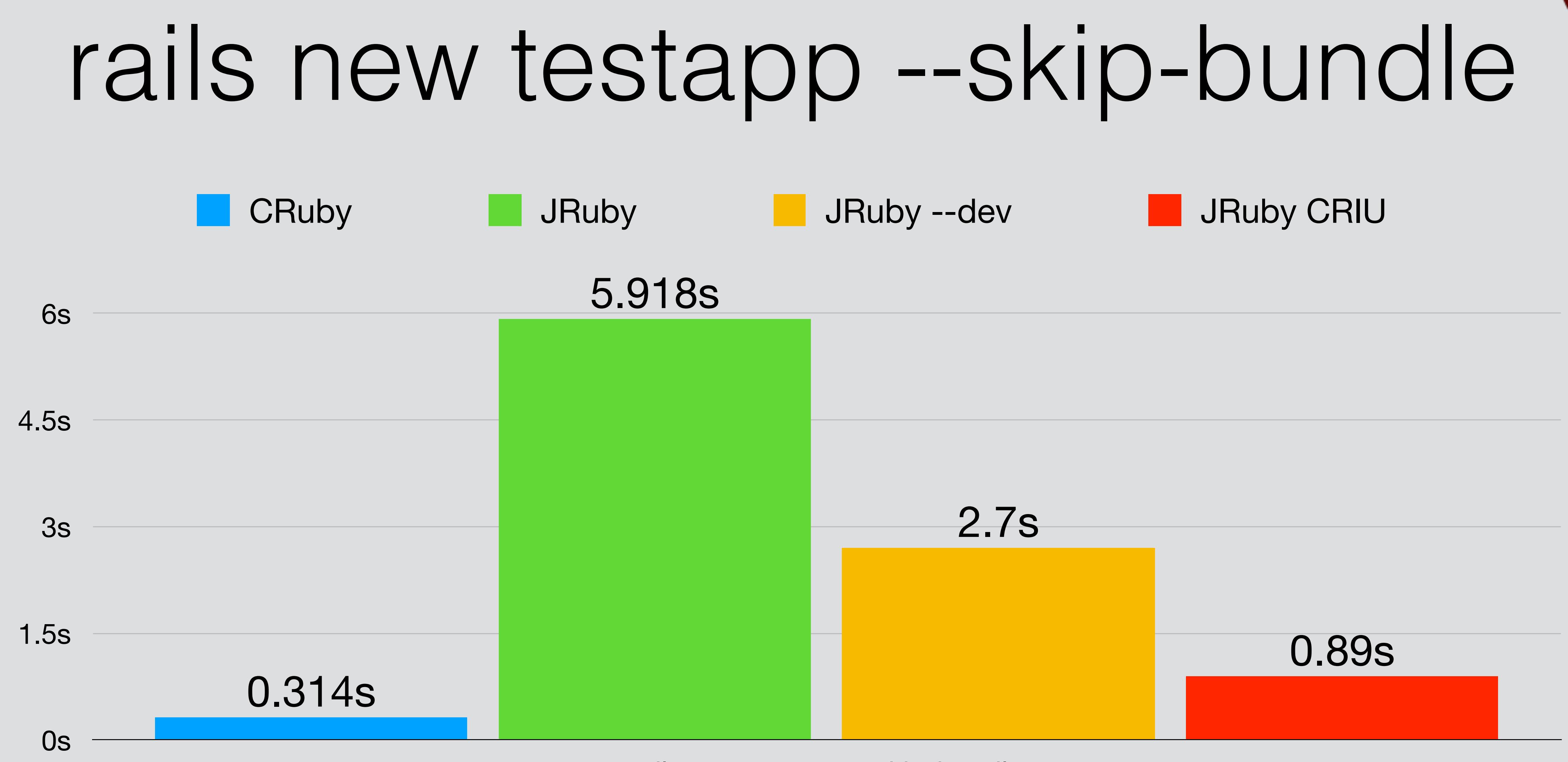

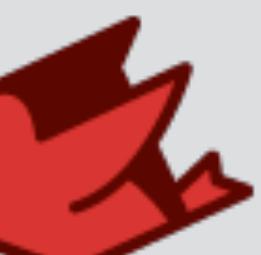

# JRuby is a Testbed

- No other JVM language pushes so many edges
	- Future JVM languages may look similar
- Large corpus of tests, benchmarks from Ruby world
- Real-world users willing to run leading edge
- Always new challenges for JRuby and JVM!

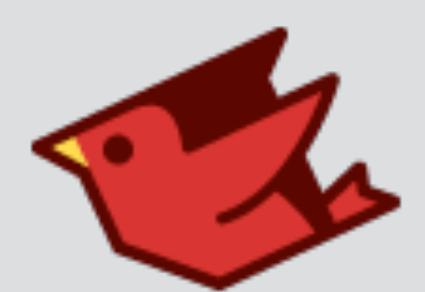

# More Background

- The Java Native Runtime (JVMLS 2013, FOSDEM 2014)
- JRuby: The Hard Parts (JVMLS 2014)
- Invokedynamic: Tales from the Trenches (FOSDEM 2013)
- Optimizing Above the JVM in JRuby 9000 (FOSDEM 2016)
- Ruby's Strings and What Java Can Learn From Them (FOSDEM 2017)
- JRuby Startup and AOT (FOSDEM 2020)

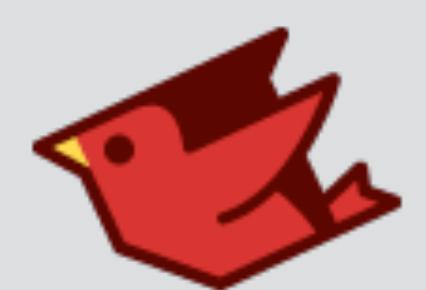

### Thank You!

- Charles Oliver Nutter
	- [headius@headius.com](mailto:headius@headius.com)
	- @headius(@mastodon.social)
- <https://github.com/jruby/jruby>
- [https://www.jruby.org](http://jruby.org)

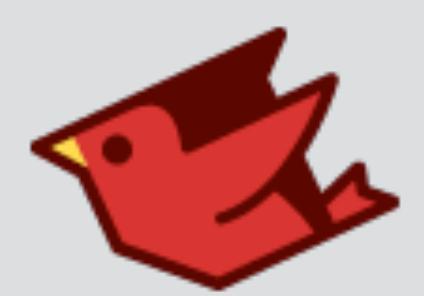